• 80 ЛЕТ «НЕДЕЛЕ ДЕТСКОЙ КНИГИ»

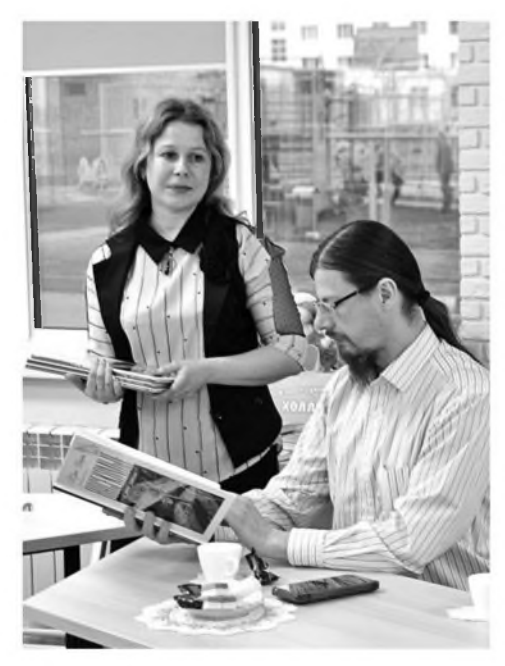

«Неделя детской книги», одно из самых значимых событий в отечественной детской литературе, в этом году отмечает свое 80-летие. Напомним, что первые «Книжкины именины» затеял Лев Кассиль. 26 марта 1943 года в Москве состоялась большая встреча писателей и юных читателей. А с 1944 года стало ясно, что одного дня мало для такого интересного события. Так родилась «Неделя детской книги».

## Как здорово

е осталась в стороне от праздника и модельная детская библиотека-филиал №6. К этому событию для своих читателей сотрудники подготовили и провели череду ярких мероприятий.

Библиотекари открыли «Неделю детской книги» вместе с первоклассниками школы №14 для учащихся с ОВЗ. На литературный праздник «По страницам любимых книг» к ребятам пришла Весна. Она рассказала им об истории появления «Недели книги», а затем увлекла в чудесный мир литературы. Ребята с удовольствием приняли участие в викторинах, конкурсах и играх. Эстафету праздника подхватили дошколята из детского сада №34 «Игрушка». Вместе с библиотекарями они вспомнили любимые книги, познакомились с новинками детской литературы.

Вечером самые активные читающие семьи библиотеки встретились в литературном кафе «Как здорово вместе читать!». Вместе с журналистом газеты «Новое время» Вадимом Москалёвым ребята и взрослые порассуждали о современном чтении для детей и подростков, о литературе для старшего возраста. В этой встрече приняли участие постоянные читатели и друзья библиотеки: мастер энергослужбы карьера Стойленского ГОКа Павел Бизюлев, его супруга - медработник школы №2 Юлия, дочери Полина, Мария и Василиса, машинист буровых установок Лебединского ГОКа Евгений Довгаленко, его жена, председатель Совета матерей детей-инвалидов Елена, и дочь Ксения, клирик храма Апостола Иакова протоиерей Андрей Половинкин с сыном Иваном, пенсионер Андрей Толстых с супругой провизором Любовью и их дочери Евдокия и Александра, ветеран боевых действий Александр Матинов, преподаватель школы при МВТУ им. Баумана Ирина Штраус.

Встреча получилась увлекательной. Гости поделились своими воспоминаниями о книгах, прочитанных в детстве, высказались в пользу чтения. Они принесли с собой любимые книги. Дети выразительно прочли стихи и активно участвовали в дискуссии о месте книги в современном обществе.

Неделя детской книги продолжилась в библиотеке телемостом «Юные инспекторы движения» в рамках празднования 50-летия ЮИД между губкинцами - пятиклассниками школы №1 - и учениками школы №24 Старого Оскола. Вместе с

## вместе читать!

инспектором по БДД Яной Чуевой ребята приняли участие в беседе со сверстниками о специфике аварийности на территории своего муниципального образования и идеях профилактической работы по недопущению правонарушений. А затем вместе с библиотекарями подростки вспомнили произведения о безопасности дорожного движения и приняли участие в литературной викторине по ПДД.

28 марта в модельной детской библиотеке-филиале №6 для четвероклассников из школы №2 прошла встреча «Литературный портрет» - «Мудрый друг детства», приуроченная к 155-летию со дня рождения Максима Горького. Сотрудники библиотеки рассказали ребятам о творчестве и биографии автора. Дети узнали, что Горький переписывался с детьми, и зачитали отрывки из этих писем. Библиотекари прочли и обсудили с ребятами сказку «Про Иванушку-дурачка», ответили на вопросы викторины по ней. В конце мероприятия ребята сделали аппликацию «Малина для медведицы».

В рамках празднования Недели детской книги 29 марта для членов клуба «Юный краевед» сотрудники библиотеки провели экскурс в историю «Князь Юрий Тру-

бецкой». Руководитель клуба рассказала ребятам об основании города Белгорода. его истории, о первом губернаторе. Дети с удовольствием играли в игру «Запутанные пазлы», где должны были составить из мелких фрагментов-пазлов картины флага и герба города Белгорода. В игре «Доскажи словечко» девчонки и мальчишки подбирали по смыслу продолжение пословиц о малой родине. Завершилось мероприятие краеведческой викториной «Наш край нам мил и дорог» и просмотром книг, представленных на тематической полке «Память о прошлом и настоящем - для будущего».

30 марта в рамках мероприятий, направленных на совершенствование системы профилактики суицида и аутоагрессивного поведения среди несовершеннолетних, предупреждение суицидальных проявлений в подростковой среде, в библиотеке-филиале №6 состоялась встреча с психологом. На встречу с читателями из школы №1 пришла педагог-психолог Виктория Николаиди. В интересной и доступной форме она рассказала ребятам о своей профессии, о литературе, которую советует прочесть, об интересных случаях из своей практики. Ребята задали мно-

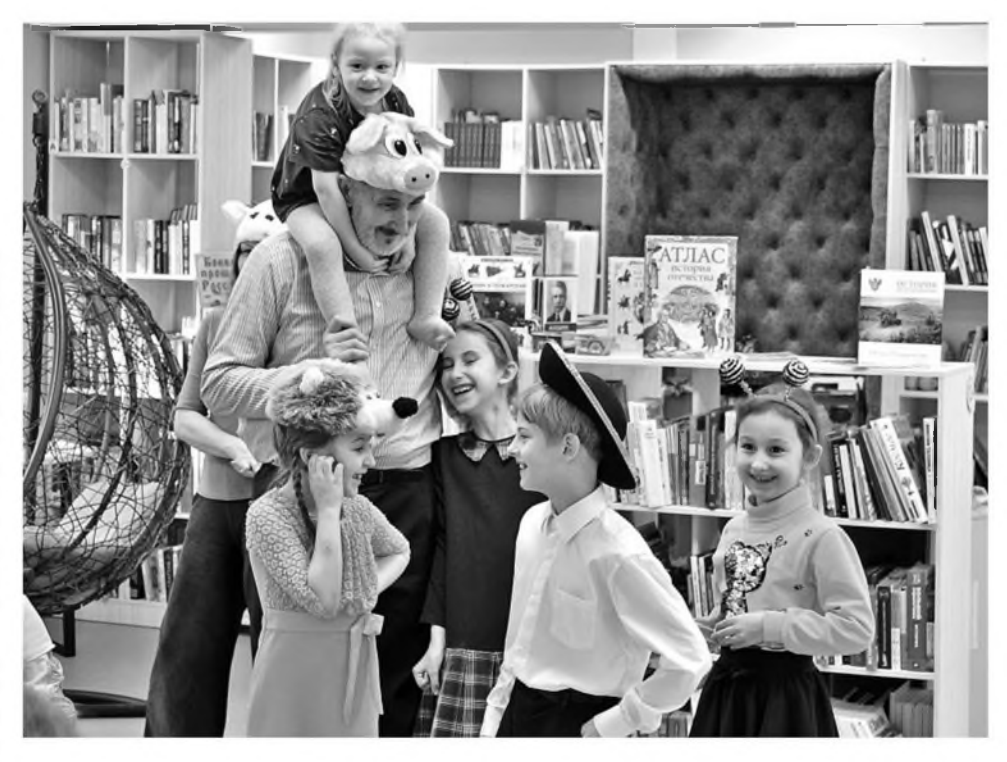

жество вопросов Виктории Олеговне. И во всех ответах звучала мысль о ценности человеческой жизни, об уникальности каждого человека. В завершение мероприятия ребята пообещали к следующей встрече выполнить домашнее задание, полученное от психолога, и приняли участие в практических играх, которые провели библиотекари.

Вот такой яркой и насышенной получилась «Неделя детской книги» в нашей библиотеке. Ведь книга не только наш друг и учитель. Она объединяет вокруг себя всех, кому интересен мир знаний и творческого общения.

> Ирина Найденова, заведующая детской модельной библиотекой-филиалом №6.